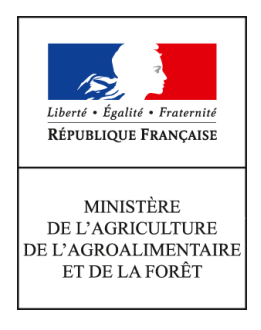

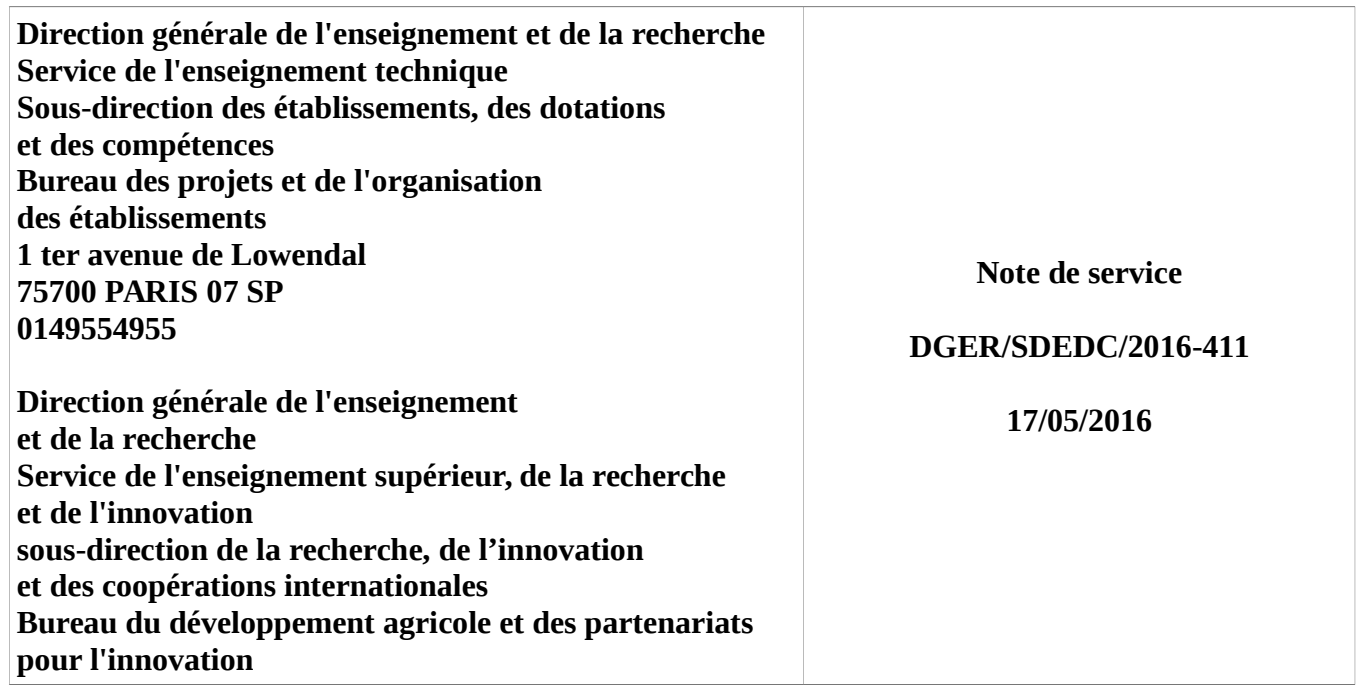

**Date de mise en application :** 18/04/2016 **Diffusion : Tout public** 

**Date limite de mise en œuvre :** 10/07/2016 **Cette instruction abroge :**  DGER/SDEDC/2015-343 du 15/04/2015 : saisie dans la base de données ALEXIA des informations

2014 relatives aux exploitations agricoles et ateliers technologiques des établissements publics locaux d'enseignement et de formation professionnelle agricole.

**Cette instruction ne modifie aucune instruction. Nombre d'annexes :** 1

**Objet :** saisie dans la base de données ALEXIA des informations 2015 relatives aux exploitations agricoles et ateliers technologiques des établissements publics locaux et nationaux d'enseignement et de formation professionnelle agricole.

# **Destinataires d'exécution**

DRAAF/SRFD DAAF/SFD EPLEFPA – EPNEFPA *Pour information : Inspection de l'enseignement agricole Syndicats des personnels de l'enseignement technique* La présente note de service décrit la procédure à suivre pour réaliser la saisie des données de l'année 2015 dans la base de données ALEXIA.

# **1- Rappel du contexte**

BD ALEXIA est la base de données des exploitations agricoles (EA) et ateliers technologiques (AT), centres des établissements d'enseignement agricole public. Elle recense les activités de production, l'utilisation pédagogique et l'implication des EA/AT dans la mise en œuvre des politiques publiques portées par le ministère de l'agriculture, de l'agroalimentaire et de la forêt. Elle constitue un outil d'analyse utile à tous les niveaux (EPLEFPA, DRAAF, DAAF, DGER).

Elle fournit les données nécessaires au calcul des critères permettant l'élaboration du classement des exploitations agricoles et ateliers technologiques réalisé tous les 3 ans.

Il est donc important que les directeurs(trices) d'exploitation et d'atelier, sur lesquel(le)s repose la qualité de l'information, les directeurs(trices) d'EPLEFPA et les DRAAF/DAAF, garants de la validité des données et du respect des délais de réponse, se mobilisent à cet effet.

# **2- Objectifs et publics visés**

A l'échelle de l'EPLEFPA, la base de données ALEXIA a pour objectif de proposer un outil de saisie, archivage et gestion des données relatives à l'activité des exploitations agricoles et ateliers technologiques en vue de leur restitution sous forme de :

- fiche d'identité complète de l'exploitation agricole ou de l'atelier technologique ;
- fiche récapitulative de l'exploitation ou de l'atelier à usages différenciés ;
- données pour traitement statistique.

Aux échelles régionale et nationale, la base permet une observation et une analyse approfondie de l'ensemble de l'activité des exploitations agricoles et ateliers technologiques. Les approches multicritères et les analyses croisées dynamiques sont réalisables. Elles permettent de mieux connaître et de présenter les activités des EA/AT notamment dans le dialogue avec les différents partenaires de l'enseignement agricole (autres directions du MAAF, autres ministères, conseils régionaux, partenaires R&D, …).

# **3- Caractéristiques de la campagne 2016 de saisie des données dans BD ALEXIA**

# **31- Calendrier de référence**

- année civile 2015 : pour les données économiques et financières
- année civile 2015 : pour les autres missions
- année scolaire 2014 2015 : pour la pédagogie

# **32- Evolutions de l'application à compter de la campagne de saisie 2016**

Chaque année, l'application BD ALEXIA fait l'objet d'évolutions afin de fiabiliser les données saisies. Dans l'attente de leur re-structuration, un certain nombre de rubriques ont été supprimées ; certaines de façon définitive, d'autres de façon provisoire.

- Ont été supprimées de façon définitive les rubriques suivantes :
	- « Liste des réseaux thématiques de la DGER auxquels l'EPL appartient » ;
	- « Saisir la liste des unités mixtes technologiques auxquelles l'exploitation participe ».
- Ont été supprimés de façon provisoire :
	- l'onglet « Certificats » dans la section « Données générales de l'exploitation » ;
	- le champ « Qualification/Certification officielle » apparaissant dans la rubrique « Détails de production » de tous les ateliers de production ;
	- l'intégralité des formulaires de la section « Activités et autres missions de l'enseignement agricole ».

# **4- Accès à l'application**

La BD ALEXIA est un outil de type « client léger » qui ne nécessite aucune installation de logiciel sur le poste de l'utilisateur. L'accès s'effectue par un accès sécurisé via Internet qui impose les conditions suivantes :

- avoir un compte AGRICOLL actif ;
- être affecté à la bonne structure dans AGRICOLL ;
- disposer d'un accès Internet ;
- avoir un navigateur validé par l'application FIREFOX<sup>®</sup>;
- être défini en tant qu'utilisateur dans l'application.

L'accès à l'application BD ALEXIA se fait via l'URL **https://ensagri.agriculture.gouv.fr/alexia/**

# **5- Assistance aux utilisateurs**

L'annexe n°1 expose des conseils aux directeurs d'exploitation et directeurs d'atelier (DEA/DAT) pour aider à la saisie des données de leur EA/AT dans BD ALEXIA. Les chargés des exploitations agricoles et ateliers technologiques dans les DRAAF/DAAF veilleront à ce que les DEA/DAT trouvent l'appui nécessaire au niveau régional.

Pour tout problème informatique rencontré, les horaires de la maintenance téléphonique CNERTA sont indiqués sur la page d'accueil de l'application. La documentation est en ligne dans la « conf ALEXIA ». Des questions peuvent également être posées sur cette conférence. Une aide en ligne est directement

 $\overline{a}$  accessible depuis l'application par un clic sur  $\overline{a}$   $\overline{b}$   $\overline{a}$   $\overline{b}$  ou directement sur des dispersés dans l'application.

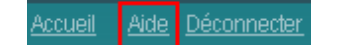

# **6- Suivi de la saisie et validation des données par le (la) Directeur (trice) d'EPLEFPA et par la DRAAF/DAAF**

Malgré le soin apporté à la saisie des données, des erreurs peuvent se produire. Une vérification et une validation par des tiers sont donc indispensables. Afin de garantir la cohérence des données fournies, deux niveaux de validation sont prévus : le (la) directeur (trice) de l'EPLEFPA et la DRAAF/DAAF. Ces deux validations sont obligatoires ; celle du (de la) directeur (trice) de l'EPLEFPA doit intervenir avant celle de la DRAAF/DAAF qui est définitive.

**Les « chargés des exploitations agricoles et ateliers technologiques » dans les DRAAF/DAAF disposent d'un accès sur ALEXIA leur permettant de suivre, de façon régulière, l'avancée du travail effectué en amont, d'effectuer des relances et signaler des anomalies aux directeurs d'exploitation et directeurs d'atelier.**

# **7- Calendrier**

La campagne 2016 de saisie de données sur BD ALEXIA **est ouverte depuis mi-avril 2016**. Le calendrier retenu est le suivant :

- **16 juin 2016**: fin de saisie et date limite de validation pour les DEA/DAT. Cette date peut être anticipée par la DRAAF/DAAF en fonction du contexte régional.
- **30 juin 2016**: fin de saisie et date limite de validation pour les directeurs(trices) d'EPLEFPA et d'EPN. Cette date peut être anticipée par la DRAAF/DAAF en fonction du contexte régional.
- **10 juillet 2016** : fin de validation au niveau des DRAAF/DAAF.

# **Ces dates sont à respecter impérativement.**

**Par ailleurs, en cas de mobilité d'un directeur(trice) d'exploitation et d'atelier et/ou d'un directeur(trice) d'EPLEFPA, les opérations de saisie, de contrôle et de validation doivent être impérativement achevées avant le départ du poste.**

# **8 – Contrôle par l'IEA**

L'inspection de l'enseignement agricole contribue à vérifier la validité des données saisies et, dans certains cas, pourra effectuer des contrôles sur site.

Le sous-directeur des établissements, des dotations et des compétences,

Chef du service de l'enseignement supérieur, de la recherche et de l'innovation

Jean-Luc TRONCO Valérie BADUEL

La plus grande attention est demandée aux directeurs d'exploitation et directeurs d'atelier dans le travail de saisie et le respect de la date limite (voir NS).

Sur certaines listes de données de références de la base de données Alexia, des valeurs « Autres » avec possibilité de saisie libre sont proposées. Ces données sont reconduites cette année pour faciliter le travail des DEA / DAT mais il est absolument nécessaire que les DEA / DAT, directeurs d'EPLEFPA les vérifient afin de compléter ou corriger ces données.

# **La base de données ALEXIA comprend 5 sections qui correspondent à l'unité de production et aux grandes fonctions des exploitations et des ateliers technologiques :**

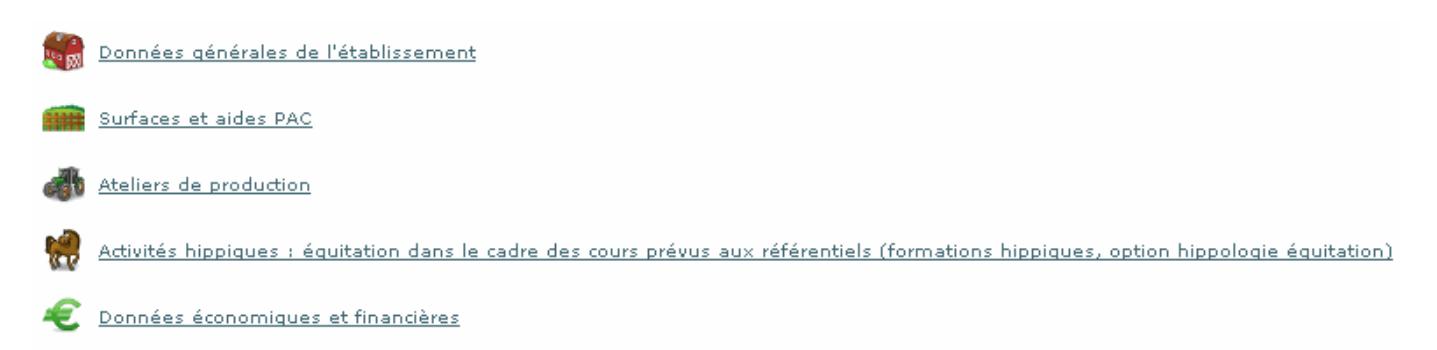

# **Pour les productions qui concernent votre centre ; il faut remplir tous les champs. Pour cela, il est recommandé de vous munir des documents suivants :**

- Rapports des conseils de centre 2015 et printemps 2016,
- Données techniques : assolement et rendements campagne 2014-2015,
- Déclaration PAC, fiches des versements de l'ASP 2015,
- Etat des stocks établi au 31/12/2015

# **Partie 2 « Surfaces et aides PAC »**

Le périmètre de l'exploitation doit être précisément défini préalablement à l'enregistrement des surfaces selon les usages. Les valeurs doivent être cohérentes avec la matrice cadastrale, les déclarations PAC, MSA,… et cohérentes entre elles (surface totale = somme des surfaces d'usages différents).

# **Partie 3 : « Ateliers de production »**

Il est indispensable de créer tous les ateliers et activités de service présents dans votre centre, afin que tous les écrans de saisie correspondants de la partie, « détail des productions », apparaissent sur la fiche globale.

**1)** Les données techniques (surfaces, rendements, ...) concernent la totalité des productions mais les chiffres d'affaires correspondent exclusivement aux produits vendus et imputés aux différents comptes 70. Ils ne prennent pas en compte les cessions internes entre ateliers, par exemple les produits végétaux consommés par les animaux, ni les variations de stocks. Par ailleurs, le lait et la viande transformés apparaîtront dans les chiffres d'affaires de l'atelier de transformation. A compter de 2015, la saisie du chiffre d'affaires HT par atelier est obligatoire

**2)** Il est nécessaire de renseigner toutes les données relatives aux productions : surfaces, effectifs d'animaux, rendements.

# **3) Ateliers Viticulture et Viniculture** :

Dans l'atelier « **Viticulture** » le chiffre d'affaires des ventes ne concerne que les raisins vendus en l'état. Le vin produit (vrac ou bouteilles) sera pris en compte dans la partie **« Viniculture ».**

# **4) Ateliers Bovins lait, Ovins lait, Caprins, Equin :**

Saisie du chiffre d'affaire HT obligatoire.

#### **5) Activités hippiques :**

**Les centres hippiques devront veiller à remplir l'ensemble des données des ateliers équins qui les concernent** et notamment le détail des chiffres d'affaires.

**Pour l'atelier Chevaux et poneys en pension, le calcul du nombre de chevaux-année peut être établi en utilisant le tableau ci-dessous** 

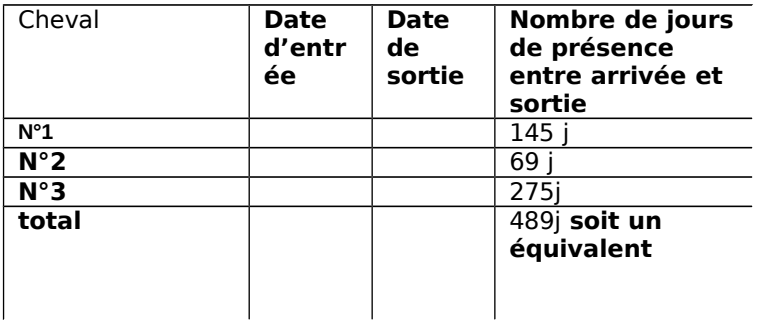

#### **Méthode de calcul du nombre des chevaux-année**

#### **6) Activités de service :**

**Le chiffre d'affaires des activités de formation prend en compte deux catégories d'activités :**

- **Celles organisées pour les centres de formation de l'EPL.** Les surcoûts pédagogiques peuvent être compensés par une subvention régionale dédiée à cet effet (imputée au compte 742) ainsi que par une participation financière des centres (prestation de service imputée au compte 706, voire au 708).
- **Celles organisées pour divers partenaires externes (**autres EPLEFPA, établissements EN, centres de formation pour handicapés,…), imputées, elles aussi au 706, voire au 708.

Les chiffres d'affaires des activités d'expérimentation, d'animation et de coopération internationale sont extraits à partir des tableaux de la dernière partie « autres missions de l'enseignement agricole » et il doit y avoir cohérence.

# **Partie 4 : données économiques et financières**

La possibilité d'inclure les données de Cocwinelle dans Alexia est opérationnelle, en totalité pour les données économiques et, en partie, pour les données financières.

La case 7023 peut être renseignée, pour la partie produits transformés, à partir de l'atelier de transformation.

Pour cette part du 7023, c'est donc la somme des chiffres d'affaires des catégories : viande en caissettes, charcuterie, plats cuisinés, lait, produits laitiers, fromage, produits laitiers frais, et autres (autres, foie gras et miel).